## Pautas para la realización de una producción sonora

Para la realización de un pódcast o grabación de audio, te recomendamos seguir estos pasos:

- 1. **Determina, selecciona o propón el tema.** Piensa en cuál debe ser la temática del audio que realizarás para responder a los requerimientos planteados y compártela con tu profesor o profesora antes de ponerte manos a la obra. Si se da el caso, acuerda el tema con tu equipo de trabajo.
- 2. **Documéntate sobre el tema escogido.** Busca en distintas fuentes —Cuaderno de aprendizaje, libros, revistas, Internet…— la información que necesites para tratar el asunto que quieras y selecciona aquella que te resulte útil. Recuerda siempre acudir a fuentes fiables, contrastar la información y distinguir entre información y opinión.
- 3. **Decide qué ideas o contenidos quieres presentar.** Sea una escena de ficción, expositiva o de cualquier otro tipo, debes tener claro qué mensaje quieres transmitir y cómo vas a presentarlo para responder al objetivo del audio. Para ello, piensa en cuestiones como:
	- **El mensaje que quieres transmitir.** Decide qué ideas vas a tratar o cuáles son las conclusiones que quieres compartir.
	- **El contenido que quieres presentar.** Este debe ajustarse al tema escogido y al objetivo de la tarea, presentar con claridad la información seleccionada (si es el caso) y adecuarse al público al cual se dirige.
	- **El conocimiento y uso de la lengua.** Cuida la corrección lingüística, procura emplear un vocabulario rico y variado, respeta las normas gramaticales y ten en cuenta las características propias de cada tipo de texto para que este sea adecuado y coherente.
	- **Los aspectos clave del lenguaje sonoro.** Al igual que los lenguajes oral y escrito deben cumplir con unas normas, los pódcast y otras producciones de audio disponen de su propio código: la voz (pronunciación, entonación, velocidad, ritmo, pausas, etc.), los efectos sonoros, la música, los silencios… Para conocer más sobre el lenguaje sonoro visiona el vídeo "Elementos del lenguaje radiofónico" [[ver\]](https://www.youtube.com/watch?v=IGKNJKW-o2M&list=PLj4TQXq1vWTwKOfmhJxyvr34hmN1y__R6&index=3&t=0s), del canal de YouTube Tecnología Educativa - BA.
	- **La originalidad de tu propuesta.** Aplica tu creatividad para dar forma a un audio que ayude a transmitir el mensaje que quieres de manera original, atractiva y clara.

4. **Escribe el guion.** A partir de un esquema, define qué información quieres incluir en el audio, cómo la vas a organizar, de qué modo la puedes presentar y si tienes que grabar alguna secuencia. Sobre esta base puedes completar una escaleta, un documento en el que indicar qué personas intervienen, cuestiones técnicas, contenido, duración…

Puedes apoyarte en una tabla como la siguiente:

## **Modelo de guion técnico de audio**

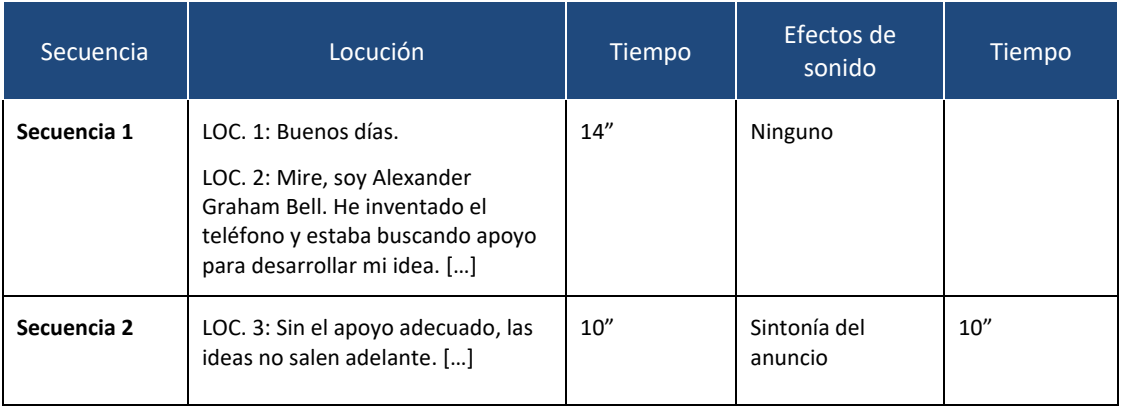

Si quieres saber más sobre estos documentos, visiona el vídeo "La idea, escaleta y guion de un pódcast" [\[ver\]](https://youtu.be/CNdmaRIRiDc), del canal de YouTube PruébaT.

- 5. **Prepara los materiales.** Si no tienes que grabar y vas a realizar el montaje del audio a partir de materiales diversos, selecciona las locuciones, efectos sonoros, música, etc., que vas a utilizar en tu audio. Puedes explorar la Red para encontrar estos materiales. También puedes crear materiales propios, por ejemplo, con herramientas para la creación y edición de audio. Recuerda respetar siempre las normas de uso y los derechos de autoría, y utilizar recursos de uso libre en la medida de lo posible.
- 6. **Ensaya.** En caso de que sea necesario grabar alguna secuencia, te recomendamos llevar a cabo varias pruebas para detectar, por ejemplo, posibles problemas técnicos, fallos de guion o ajustes que deban ser corregidos. Si grabas en exteriores, busca la mejor localización posible. Si en la grabación participa alguna persona, es preciso que cuide cuestiones relacionadas con la pronunciación y entonación. Ten en cuenta cuál es el tono adecuado para el mensaje que se pretende transmitir.
- 7. **Realiza la grabación.** Una vez que hayas aplicado los ajustes necesarios y completado un ensayo general, puedes comenzar a grabar. Ten en cuenta que la grabación de un audio es algo complejo, por lo que te recomendamos trabajar en equipo.

A la hora de grabar, ten en cuenta que:

 Necesitas un móvil, grabadora u otro dispositivo para grabar el audio; por ejemplo, un ordenador y un micrófono.

- Debes tener a punto todo lo que necesites: guion, material, otros elementos necesarios para realizar la secuencia, etc.
- Tienes que asegurarte de grabar en un espacio sin ruidos ni ecos. Cierra puertas y ventanas para que no interfieran personas o ruidos externos. Pon el móvil y otros dispositivos en modo avión para prevenir interferencias electromagnéticas, y evita otras fuentes de ruido (cadenas, pendientes, pulseras…).
- Quien emite la locución no debe hablar demasiado cerca ni demasiado lejos del micrófono. Es importante cuidar la respiración para que permita una locución adecuada.
- Tienes que hacerlo por partes. Graba las distintas secuencias que luego deberás unir en el proceso de montaje y edición. Repite cada secuencia tantas veces como sea necesario.
- 8. **Monta y edita el audio.** Una vez concluida la grabación de los cortes de audio, si es que has tenido que hacerla, comienza con el montaje y la edición del audio. Cuando tengas claro qué [herramienta](http://www.google.es/) de edición utilizar, sigue estos pasos:
	- Si has grabado **varias versiones** de tu audio, elige ahora la mejor y comienza a ensamblarla con la aplicación o herramienta que hayas decidido utilizar.
	- Toma la escaleta para ir introduciendo en cada momento los **efectos de sonido** o la **música** que habías previsto. Puedes grabarlos tú o descargarlos de algún banco de sonidos en línea.
	- Asegúrate de que la música y otros efectos sonoros permiten escuchar bien las **voces**.
	- **Programa acciones** como el inicio y el fin de los efectos sonoros o las voces superpuestas, si utilizas alguna herramienta que te permita hacerlo.
	- **Añade música** para dotar a tu audio de una banda sonora (recuerda la importancia de respetar las normas de uso y derechos de autoría).
- 9. **Valida el resultado.** Una vez que hayas comprobado que el audio responde al objetivo establecido, revisa que haya quedado bien, que todo está en su lugar, que se oye bien y que nada falla. Si es posible, revísalo junto con otras personas. Anota las correcciones que haya que realizar y aplícalas antes de generar el fichero definitivo.
- 10. **Comparte tu pódcast.** Envía el audio acabado a tu profesor o profesora o compártelo con el resto de la clase.